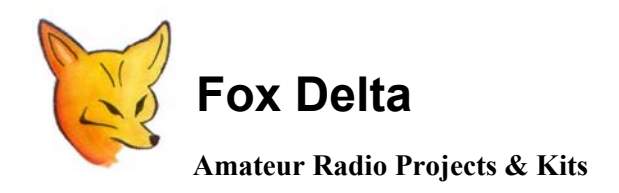

**FD- SWM4-0613**

**"Infinity" PIC18F4550 Graphics USB CPU: SWM4 2 Channel SWR Meter** 

## **SWM4 Firmware / Software Configuration for Infinity Graphics CPU - 0613**

**The basic functions of SWM4 are exactly the same as SWM3, unit displays for each channel (A & B)** 

- **PWR forward value/bargraph**
- **PWR reverse**
- **PWR out**
- **SWR**
- **Engage/release relay changing the scale**

**LED alarms at present are NOT implemented (new h/w with rotary switch will implement these signals).** 

**The 2 switches work same as the SWM3 front panel buttons:** 

**- Button 1 short pressure = lcd backlight control (new h/w with rotary switch won't have this feature)** 

**- Button 1 long pressure = scale mode** 

**- Button 1 pressure at start = activate bootloader** 

**- Button 1 pressure when "USB Initialize" force the stand alone mode (no USB link active)** 

**- Button 2 change lcd display mode & channel** 

**- Button 2 pressure when "USB Initialize" force the stand alone mode (no USB link active)** 

**NEW feature: channel A has a frequency counter, this is activated by the configuration dip switch.** 

## **GCPU Side view: CONFG DIP SWITCHES:**

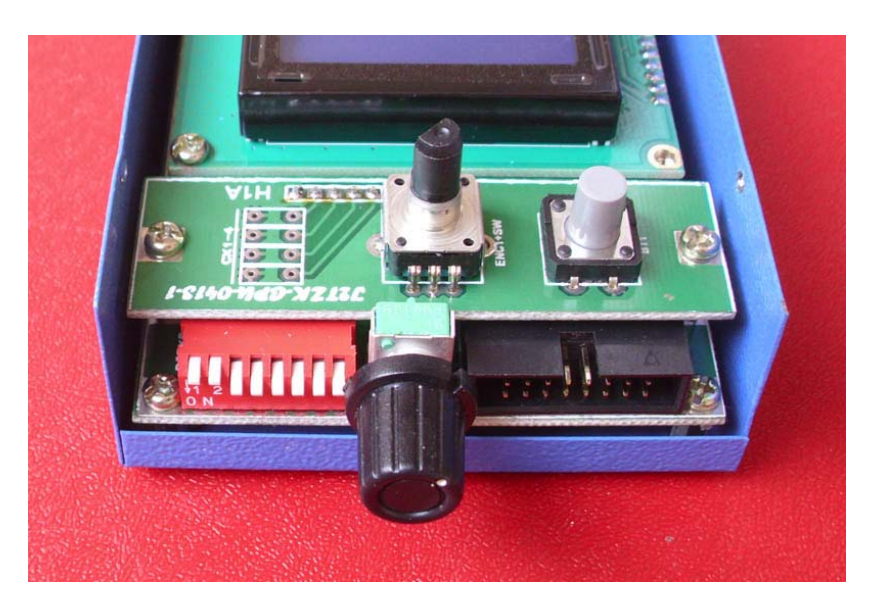

**DIP SWITCH: switch configuration is read once at start up, so changing any switch takes effect resetting the unit.** 

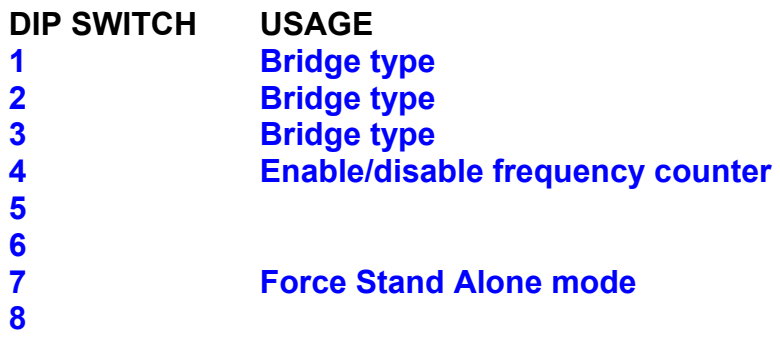

**At present ONLY "standard (analog) 2 channels" bridge is implemented, please set Dip1 & Dip2 to OFF** 

**Dip 4 -> OFF enable the frequency counter, signal must be injected at pin 8?? of the DB9 connector, 200mV work fine on my proto**

**DIP CONFIGURATION is shown for a while during the "welcome" lcd msg, please check it carefully** 

**73s Tony/I2TZK, Dinesh/VU2FD, Frank/K7SFN 16th August 2013** 

**For more information, please visit: http://www.foxdelta.com**